## **Firmware update SMB47HDGE.160711.V1**

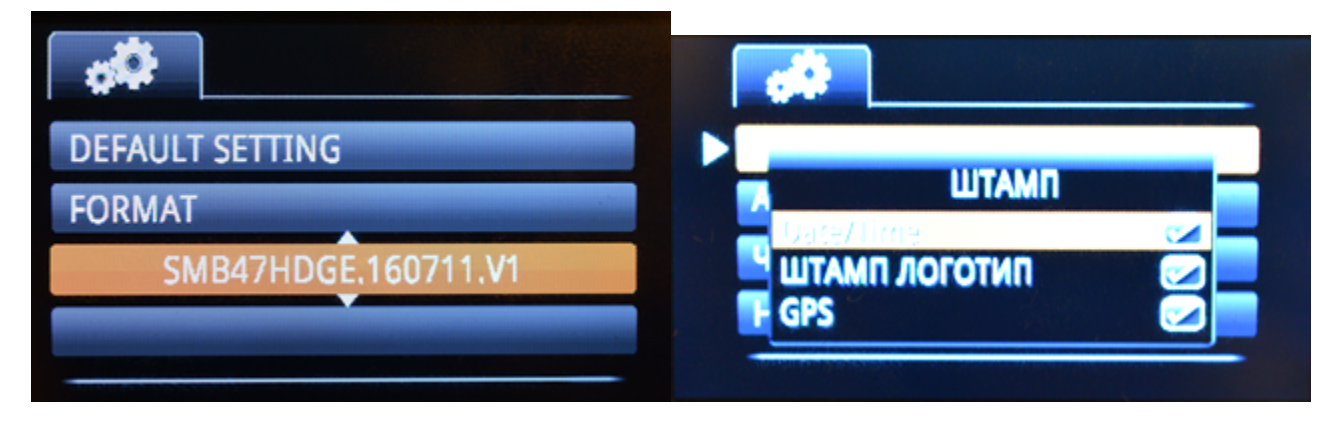

## **BIN: [AmbaSysFW.zip](https://wiki.liutyi.info/download/attachments/7930109/AmbaSysFW.zip?version=1&modificationDate=1472844859580&api=v2)**

## **ELF: [bst\\_bld\\_sys\\_dsp\\_rom.zip](https://wiki.liutyi.info/download/attachments/7930109/bst_bld_sys_dsp_rom.zip?version=1&modificationDate=1472844859562&api=v2)**

- **1. Full charge dashcam**
- **2. Write AmbaSysFW.bin to SD card root**
- **3. Insert SD card into dashcam**
- **4. PowerOn**
- **5. Firmware Flash? Choose "O"**
- **6. Need Reboot? Choose "X"**
- **7. PowerOn**
- **8. Firmware Flash? Choose "O"**
- **9. See :Warning!12345"**
- **10. PowerOn**
- **11. Optionally reset to defaults and format SD**

**sorce: [https://drive.google.com/drive/folders/0B\\_DyKlE23rINUjctTmttZHlBSm8](https://drive.google.com/drive/folders/0B_DyKlE23rINUjctTmttZHlBSm8)**